Министерство образования и науки Российской Федерации Федеральное государственное бюджетное образовательное учреждение высшего профессионального образования «Кубанский государственный университет»

## УТВЕРЖДАЮ

Проректор по учебной работе, качеству образования – первый проректор

Иванов А.Г. подпись

«  $\rightarrow$  2014г.

# **РАБОЧАЯ ПРОГРАММА ДИСЦИПЛИНЫ**

## **Б1.В.ОД.4 ИНФОРМАТИКА**

Направление подготовки 44.03.05 Педагогическое образование

Профиль Технологическое образование. Физика

Форма обучения - очная

Краснодар 2015

Рабочая программа дисциплины «Информатика»

составлена в соответствии с Федеральным государственным образовательным стандартом высшего образования по направлению подготовки 44.03.05 Педагогическое образование профиль Технологическое образование. Физика

Программу составил

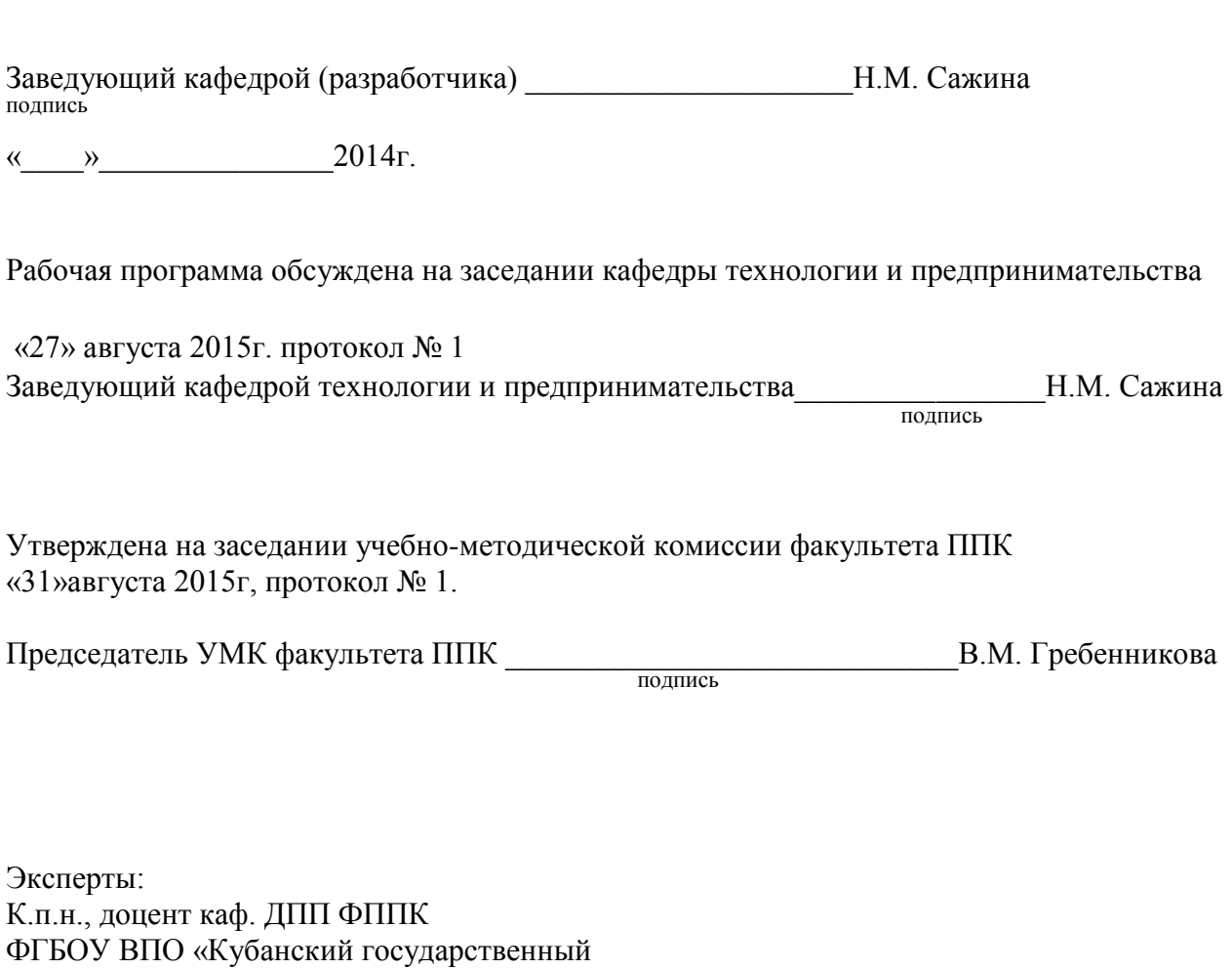

университет» **М.С. Голубь** 

подпись

## **Цель дисциплины**:

*Целью* данного курса является ознакомление студентов с современными методами получения, обработки и хранения информации, с применением компьютеров в различных областях жизни человека и, прежде всего, в их будущей профессиональной деятельности, получение студентами навыков работы с аппаратными и программными средствами персональных компьютеров и подготовка их в качестве квалифицированных пользователей.

#### **Задачи дисциплины:**

развития умений и навыков применения компьютера;

обеспечения базовых знаний применения компьютеров и компьютерных сетей в процессе обучения для дальнейшей профессиональной деятельности.

## **Место дисциплины в структуре ООП ВО**

Дисциплина «Информатика» относится к математическому и естественнонаучному циклу дисциплин. Изучение дисциплины «Информатика» базируется на знаниях физики, математики, основ информатики и вычислительной техники в объеме средней школы. Дисциплина изучается в тесной взаимосвязи с учебным материалом других дисциплин по практическому решению задач на ЭВМ и обеспечивает все базовые дисциплины, изучаемые в университете, в плане их программного обеспечения и внедрения средств вычислительной техники в учебныйпроцесс.

## **Требования к уровню освоения дисциплины**

Изучение данной учебной дисциплины направлено на формирование у обучающихся общекультурных, общепрофессиональных и профессиональных компетенций: ОК-4, 8; ОПК-5; ПК-1

В результате освоения дисциплины в соответствии с ФГОС ООП студент должен: *знать:*

современное состояние и перспективы развития средств и методов обработки информации, знать принципы классификации компьютеров и программного обеспечения;

основы алгоритмизации задач;

основные принципы работы компьютеров, назначение и функции основных устройств;

назначение и состав широко используемых операционных систем, уметь выполнять основные операции по управлению компьютером с помощью наиболее распространенных программ-оболочек операционной системы;

подходы к самостоятельному изучению и освоению новых, ранее незнакомых программных продуктов.

#### *уметь:*

запускать программу-оболочку NortonCommander и завершать работу с ней (как при ее размещении на локальном диске компьютера, так и на бездисковых рабочих станциях);

пользоваться справочной системой NortonCommander, получать в необходимых случаях помощь по ситуации (онлайновую помощь);

- управлять панелями Norton Commander;
- запускать программы и выполнять команды MSDOS;
- переходить с одного диска на другой;

работать с файлами и каталогами: выбирать группу файлов, просматривать и редактировать файлы, копировать, перемещать, переименовывать, удалять файлы и каталоги, создавать новые каталоги и текстовые файлы, осуществлять быстрый поиск файла на диске;

• работать с управляющими меню и изменять основные параметры конфигурации

NortonCommander:

• управлять мышью;

• запускать операционную оболочку Windows и завершать работу с ней (как при ее размещении на локальном диске компьютера, так и при работе в сети на бездисковых рабочих станциях);

• в затруднительных случаях использовать мощную справочную систему Windows или ее приложений;

- активизировать окно Windows, работать с меню и другими атрибутами окна;
- работать с диалоговыми окнами;

• управлять приложениями (запуск, переключение между приложениями, завершение работы с приложением);

• создавать и переименовывать групповое окно, удалять значок и окно;

• копировать и перемешать значок (пикторамму) приложения из одной группы в другую;

• устанавливать и изменять параметры приложений;

• работать с подчиненными окнами Диспетчера Файлов, выполнять различные операции с файлами и каталогами;

• изменять параметры настройки Windows с помощью Панели Управления;

• работать со вспомогательными программами Windows: графическим редактором Paintbrush, редактором документов Write, часами Clock, Калькулятором, Блокнотом NotePad и т.д.:

• создавать и редактировать любые тексты с помощью текстового процессора MSWord 2007, используя режимы: копирования, перемещения и удаления фрагментов текста, поиска и замены, автокоррекции и автотекста, проверки орфографии;

#### владеть:

• основными приемами форматирования документов: шрифтового выделения, абзацного форматирования, обрамления и заполнения текста;

- различными способами (списки) выделения перечислений в тексте;
- оформлять страницы документа для печати;
- технологией создания таблиц и формул вычислений в них;
- вставлять в текст различные рисунки и графики;
- вставлять в текст математические формулы;
- использовать различные текстовые эффекты для оформления документов;
- разрабатывать формы документов как шаблоны;
- работать с книгами и листами в целом в табличном процессоре Excel 5.0 (7.0);
- создавать электронные таблицы и вводить в них исходные данные;
- использовать для вычислений в электронной таблице формулы и функции;

разнотипных диаграмм. • представлять ланные в виде ПРОВОЛИТЬ  $\overline{u}$ редактирование и форматирование как в целом, так и поэлементно;

- сортировать данные в таблице;
- проводить автоподбор параметров при численном моделировании;
- создавать структуру однотабличной базы данных в СУБД Access;
- разрабатывать схему данных и создавать структуру реляционной базы данных;
- вводить и редактировать данные;

• разрабатывать пользовательские формы ввода данных в однотабличную и реляционную базы данных;

- создавать отчеты для вывода данных;
- формировать запросы для поиска и отбора данных;
- ориентироваться в рабочей среде Windows XP:
- осуществлять запуск приложений Windows XP различными способами;
- свободно владеть основными приемами работы с файлами, папками и ярлыками;

• получать информацию о свойствах объектов интерфейса пользователя с помощью контекстного меню;

- работать в режиме эмуляции операционной системы MS DOS;
- самостоятельно изучать приемы работы в операционной системе Windows XP;
- ориентироваться в программах для работы в глобальной сети Internet.

## 2. Структура и содержание дисциплины

## 2.1 Распределение трудоёмкости дисциплины по видам работ

Общая трудоёмкость дисциплины составляет 2 зач.ед. (72 часа), их распределение по видам работ представлено в таблице (для студентов ОФО).

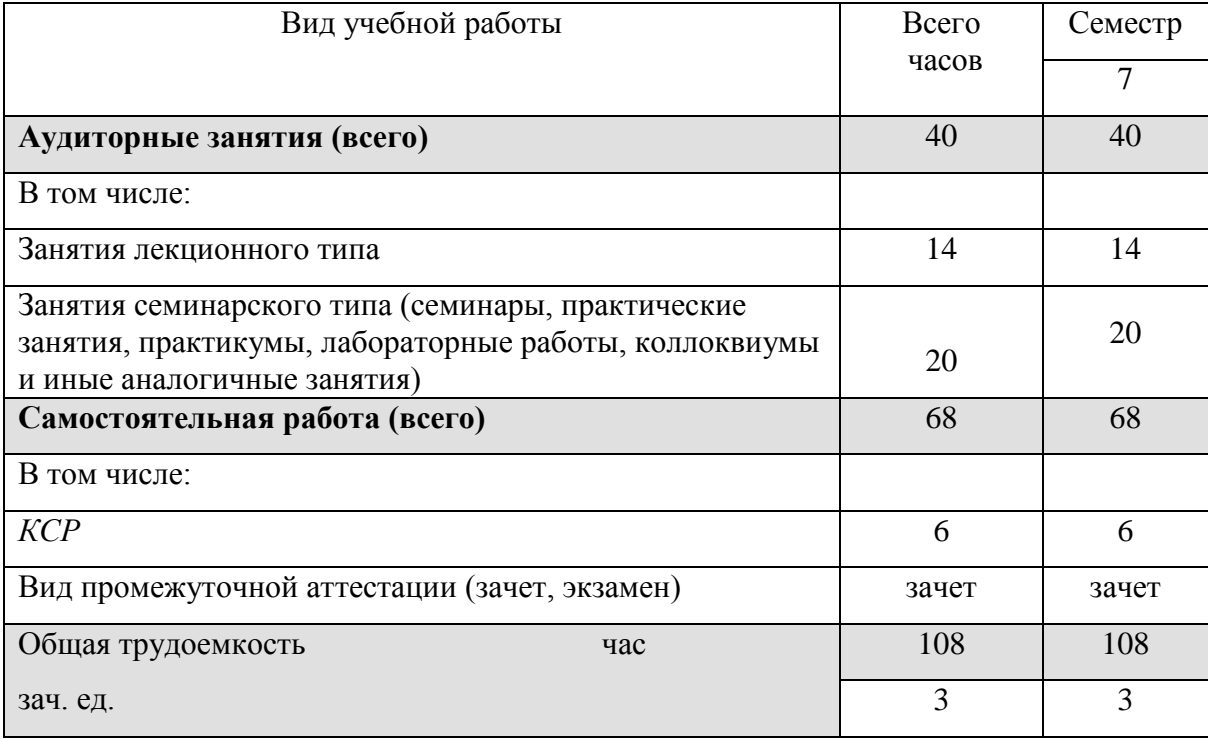

## 2.2 Структура дисциплины:

Разделы дисциплины, изучаемые в 7 семестре (для студентов ОФО)

| $N_2$                       |                           | Количество часов |            |                             |    |                |
|-----------------------------|---------------------------|------------------|------------|-----------------------------|----|----------------|
|                             |                           |                  | Аудиторная |                             |    | Самостоятельна |
| раз-                        | Наименование разделов     | Всего            |            | Работа                      |    | я работа       |
| дела                        |                           |                  | Л          | $\Pi$ 3                     | ЛР |                |
|                             | $\overline{2}$            | 3                | 4          | 5                           | 6  | 7              |
|                             | Введение и общие          | 10               |            | $\mathcal{D}_{\mathcal{L}}$ |    |                |
|                             | положения                 |                  |            |                             |    |                |
| $\mathcal{D}_{\mathcal{L}}$ | Основы защиты информации  | 10               |            | $\mathcal{D}_{\mathcal{L}}$ |    | ┑              |
| 3                           | Технические и программные | 10               |            |                             |    |                |
|                             | средства реализации       |                  |            | $\mathcal{D}_{\mathcal{A}}$ |    |                |
|                             | информационных процессов  |                  |            |                             |    |                |
| $\overline{A}$              | Операционные системы      | 10               |            | C                           |    |                |
|                             | персональных компьютеров  |                  |            |                             |    |                |

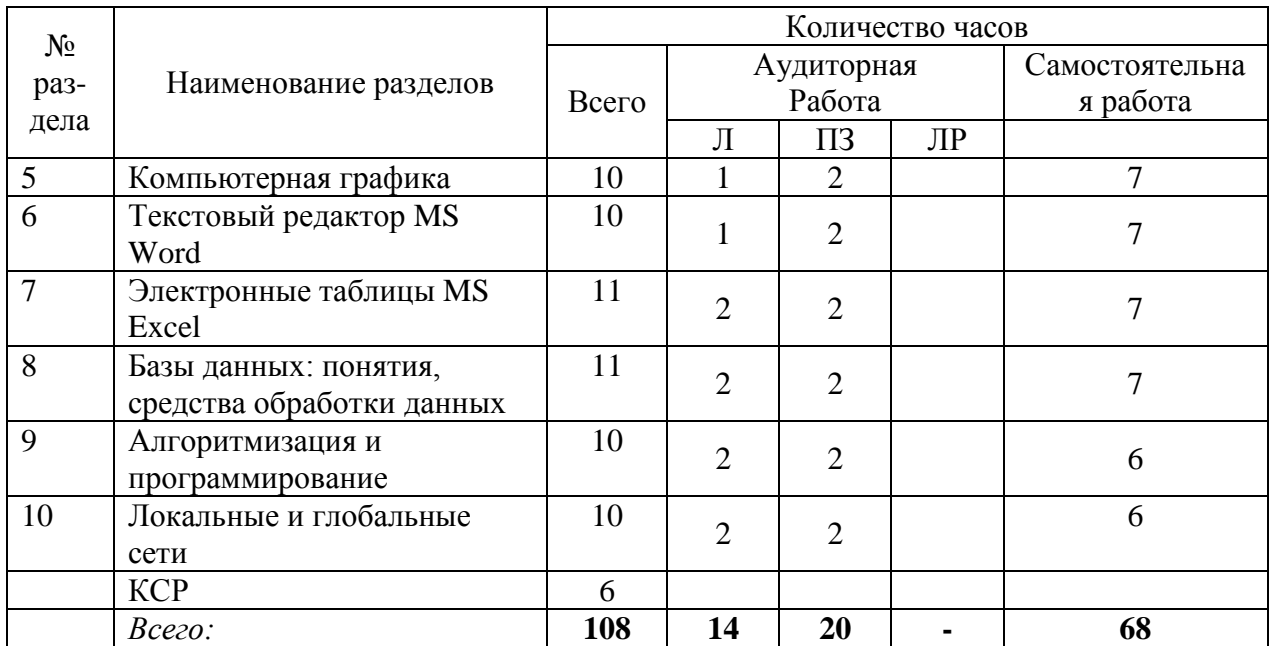

## Содержание дисциплины.

#### Раздел 1. Введение и общие положения

Понятие информации. Свойства информации. Данные. Операции с данными. Виды данных. Кодирование данных двоичным кодом. Таблицы кодировки ASCII. Единицы представления, измерения и хранения данных. Основные структуры данных. Предмет и задачи информатики.

## Раздел 2. Основы защиты информации

Информационная безопасность и ее составляющие. Угрозы безопасности информации и их классификация. Законодательные и иные правовые акты Российской федерации, регулирующие правовые отношения в  $c$   $\phi$   $e$   $p$   $e$ информационной защиты  $\overline{0}$ несанкционированного вмешательства в информационные процессы. Организационные меры, инженерно-технические и иные методы защиты информации. Антивирусная зашита

## Раздел 3. Технические и программные средства реализации информационных пронессов

Вычислительная техника. Компьютер. Классификация персональных компьютеров. вычислительной системы (вычислительного комплекса). Состав Аппаратное  $\overline{M}$ программное обеспечение. Классификация служебых прикладных программных средств. Устройство персонального компьютера. Базовая аппаратная конфигурация.

## Раздел 4. Операционные системы персональных компьютеров

Понятие и назначение операционных систем. Функции и режимы работы операционных систем. Виды операционных систем. Организация файловой системы. Обслуживание файловой структуры. Основы работы с операционной системой MSWindows (основные объекты и приемы управления, файлы и папки, операции с файловой структурой, использование главного меню). Основы работы с операционной системой MSMacintosh( основные объекты и приемы управления, файлы и папки, операции с файловой структурой, использование главного меню).

#### Раздел 5. Компьютерная графика

Виды компьютерной графики. Растровая графика. Векторная графика. Фрактальная графика. Трехмерная графика. Представление графических данных. Графические редакторы.

## Раздел 6. Текстовый редактор MicrosoftWord

Понятие и основные функции текстового процессора Word. Основные элементы окна и меню Word. Принципы работы с Word. Структура и основные элементы документа Word. Форматирование. Хранение и печать документов. Шаблоны документов. Мастер формул (MicrosoftEquation 3.0).

*Лабораторная работа №1.* Настройка режимов MSWord.

*Лабораторная работа №2.* MSWord. Создание, редактирование и форматирование документа.

*Лабораторная работа №3.* MSWord. Создание, редактирование и форматирование разделов документа.

*Лабораторная работа №4.* MSWord. Создание таблиц и работа с ними.

*Лабораторная работа №5.* MSWord. Вычисления в таблицах.

*Лабораторная работа №6.* MSWord. Работа в режиме рисования.

*Лабораторная работа №7.* MSWord. Создание и редактирование диаграмм.

*Лабораторная работа №8.*MSWord. Создание шаблонов документов.

## **Раздел 7. Электронные таблицы MicrosoftExcel**

Понятие и основные функции электронных таблиц. Основные элементы окна и меню Excel. Панели и кнопки инструментов. Строка формул. Рабочий лист (лист таблицы, лист диаграммы), рабочая книга Excel. Ячейка, интервал ячеек. Способы адресации ячеек (относительные, абсолютные, смешанные ссылки). Ввод и редактирование данных. Функция рабочего листа. Конструирование формул. Управление вычислениями. Создание и редактирование диаграмм. Форматирование и защита рабочего листа.

*Лабораторная работа №9.* MicrosoftExcel. Создание и форматирование таблиц.

*Лабораторная работа №10.*MicrosoftExcel. Выполнение расчетов.

*Лабораторная работа №11*. MicrosoftExcel. Графики функций и диаграммы.

## **Раздел 8. Электронные таблицы MicrosoftExcel**

Базы данных (списки) в Excel. Стандартная и экранная формы работы со списком. Основные функции баз данных. Сортировка и фильтрация записей. Группировка данных, промежуточные и итоговые таблицы базы данных.

*Лабораторная работа №12.* MicrosoftExcel. Работа с ссылками.

*Лабораторная работа №13*. MicrosoftExcel. Расчет заработной платы с помощью коэффициента трудового участия.

*Лабораторная работа №14.*MicrosoftExcel. Макросы. Создание макросов.

*Лабораторная работа №15.* MicrosoftExcel. Вычисления с помощью макросов.

*Лабораторная работа №16.*MicrosoftExcel. Форматирование и построение графиков с помощью макросов.

*Лабораторная работа №17.*MicrosoftExcel. Сортировка и анализ списков.

*Лабораторная работа №18*. MicrosoftExcel. Фильтрация списков.

*Лабораторная работа №19.*MicrosoftExcel. Применение расширенного фильтра для мортировки.

*Лабораторная работа №20.* MicrosoftExcel. Разработка промежуточных и итоговых таблиц.

#### **Раздел 9. Базы данных: понятия, средства обработки данных**

Понятие базы данных и систем управления базами данных (СУБД). Основные объекты базы данных. Типы данных, поддерживаемые СУБД. Компоненты таблицы базы данных. Типы данных, поддерживаемые СУБД. Свойства типов данных. Основные средства обработки данных. Инфологическая модель базы данных. Основные виды моделей. Проектирование баз данных. Реляционная база данных и еѐ особенности. СУБД Access.

*Лабораторная работа №21.*MSAccess. Создание однотабличной базы данных.

*Лабораторная работа №22*. MSAccess. Создание многотабличной базы данных.

*Лабораторная работа №23.*MSAccess. Создание форм.

*Лабораторная работа №24.*MSAccess. Создание простых запросов.

*Лабораторная работа №25*. MSAccess. Создание сложных запросов.

*Лабораторная работа №26.*MSAccess. Создание запросов с вычислениями.

*Лабораторная работа №27.*MSAccess. Создание схемы данных.

*Лабораторная работа №28.*MSAccess. Создание отчетов.

*Лабораторная работа №29.*MSAccess. Редактирование отчетов.

*Лабораторная работа №30.*MSAccess. Создание итоговых отчетов.

## **Раздел 10. Алгоритмизация и программирование**

Этапы решения задач на ПЭВМ. Понятие алгоритма. Свойства и способы описания алгоритмов. Графический способ описания. Основные графические символы. Базовые конструкции алгоритмов (линейная, циклическая, разветвленная). Понятие цикла. Виды циклов. Программирование. Алгоритмические языки. Объектно-ориентированное программирование.

## **Раздел 11. Локальные и глобальные сети**

Основные понятия в вычислительных сетях. Локальные сети. Топология. Особенности построения и управления вычислительных сетей. Глобальная сеть Internet. Общая характеристика, особенности построения.

## **Курсовые работы**: *не предусмотрены*

## **Образовательные технологии**

При освоении дисциплины используются следующие сочетания видов учебной работы с методами и формами активизации познавательной деятельности бакалавров для достижения запланированных результатов обучения и формирования компетенций:

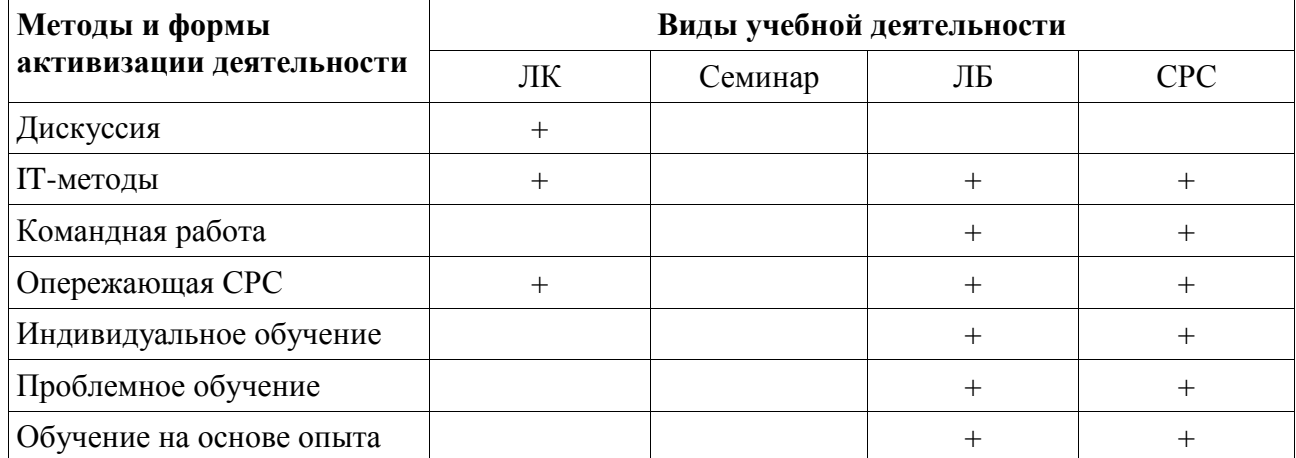

Для достижения поставленных целей преподавания дисциплины реализуются следующие средства, способы и организационные мероприятия:

изучение теоретического материала на лекциях с использованием компьютерных технологий;

• самостоятельное изучение теоретического материала дисциплины с использованием Internet-ресурсов, информационных баз, методических разработок, специальной учебной и научной литературы;

закрепление теоретического материала при проведении лабораторных работ с использованием современной вычислительной техники и пакетов прикладных программ MSOffisе, выполнения проблемно-ориентированных, поисковых, творческих заданий;

## **Организация и учебно-методическое обеспечение самостоятельной работы студентов (СРС)**

Текущая и опережающая СРС, направленная на углубление закрепление знаний, а также развития практических умений заключается в:

работе бакалавров с лекционным материалом, поиск и анализ литературы и электронных источников информации по заданной проблеме;

выполнении домашних заданий;

переводе материалов из тематических информационных ресурсов с иностранных языков;

изучении тем, вынесенных на самостоятельную проработку;

- изучении теоретического материала к лекционным занятиям;
- подготовке к зачету.

Творческая и проблемно-ориентированная самостоятельная работа направлена на развитие интеллектуальных умений, комплекса универсальных (общекультурных) и профессиональных компетенций, повышения творческого потенциала бакалавров и заключается в:

поиске, анализе, структурировании и презентации информации, анализе научных публикаций по определенной теме;

анализе статистических и фактических материалов по заданной теме, проведении расчетов, составлении схем и моделей на основе статистических материалов;

выполнении расчетно-графических работ;

исследовательской работе и участии в научных студенческих конференциях, семинарах и олимпиадах.

Основой для самостоятельной работы студентов является наличие Интернетресурсов различного уровня для выполнения опережающей самостоятельной работы. На российском уровне – это свободно доступные курсы Интернет-университета информационных технологий (ИНТУИТ) http://www.intuit.ru/. На международном уровне для студентов, желающих выполнять самостоятельную работу на английском языке, – это Открытые курсы Массачусетского технологического института в США (MIT OpenCourseWare):<http://ocw.mit.edu/OcwWeb/web/home/home/index.htm>

#### **Средства текущей и итоговой оценки качества освоения дисциплины**

Фонд оценочных средств дисциплины состоит из средств входного контроля знаний по школьной информатике, текущего контроля выполения заданий и средств для промежуточной аттестации. Эти средства содержат:

перечень вопросов, ответы на которые дают возможность студенту продемонстрировать, а преподавателю оценить степень усвоения теоретических и фактических знаний на уровне знакомства;

перечень заданий, позволяющих оценить приобретенные студентами знания на репродуктивном уровне.

Входной и выходной контроль осуществляется в форме компьютерного тестирования. Предусмотрено обязательное прохождение централиованного федерального тестирования остаточных знаний по дисциплине [\(http://www.fepo.ru\).](http://www.fepo.ru/)

Оценка успеваемости бакалавров осуществляется по результатам:

самостоятельного выполнения лабораторной работы;

взаимного рецензирования бакалаврами работ друг друга;

анализа подготовленных бакалаврами рефератов;

устного опроса при сдаче выполненных индивидуальных заданий, защите отчетов по лабораторным работам и во время зачета (для выявления знания и понимания теоретического материала дисциплины).

#### **Рейтинг качества освоения дисциплины**

В соответствии с рейтинговой системой текущий контроль производится ежемесячно в течение семестра путем балльной оценки качества усвоения теоретического материала (ответы на вопросы) и результатов практической деятельности (решение задач, выполнение заданий, решение проблем). Итоговая аттестация (зачет) производится в конце семестра также путем балльной оценки. Итоговый рейтинг определяется суммированием баллов текущей оценки в течение семестра (60 баллов максимум) и баллов промежуточной аттестации в конце семестра по результатам зачета (40 баллов максимум). Максимальный итоговый рейтинг соответствует 100 баллам (текущая оценка в семестре + промежуточная аттестация в конце семестра =

 $60 + 40.$ 

## **Учебно-методическое и информационное обеспечение модуля (дисциплины):**

## *Основная литература*

Информатика. Базовый курс : учебное пособие для втузов / под ред. С. В. Симоновича. - 2 е изд. - СПб. [и др.] : Питер, 2008. - 639 с.

## *Дополнительная литература*

1. Острейковский В.А. Информатика: учебник для вузов / В. А. Острейковский. – 5-е изд., стер. – М. : Высшая школа, 2009. – 511 с.

2. Степанова И.П. Информатика. Ч. 1 : учебное пособие / И. П. Степанова,О. Б. Фофанов, Е. С. Чердынцев ; Томский политехнический универси-

тет. – 3-е изд., испр. и доп. – Томск : изд-во ТПУ, 2004. – 136 с.

3. Степанова И. П. Информатика. Ч. 2 :учебное пособие / И. П. Степанова, А. Н. Татарников ; Томский политехнический университет. – Томск: изд-во ТПУ, 1999. – 60 с.

4. Марков Н.Г. Базы данных : учебное пособие / Н. Г. Марков ; Томскийполитехнический университет. – Томск : изд-во ТПУ, 2001. – 108 с.

5. Карпова Т.С. Базы данных: модели, разработка, реализация: Учебное пособие для вузов / Т.С. Карпова. – СПб.: Питер, 2001.

6. Олифер В.Г. Компьютерные сети: принципы, технологии, протоколы:Учебное пособие / В.Г. Олифер, Н.А. Олифер. – СПб.: Питер, 2001.

7. Использование Internet: Пер. с англ. Дж Хоникатт. М.Р. Браун, Т.Фронцковяк и др. 4-е изд.-К.;М.; СПб: Издат. дом "Вильяме". 1998.-592. с-ил.

## **Перечень ресурсов информационно-телекоммуникационной сети «Интернет», необходимых для освоения дисциплины (модуля)**

Электронная библиотечная система издательства "Лань"<http://e.lanbook.com/> Электронная библиотечная система "Айбукс"<http://ibooks.ru/> Электронная библиотечная система "ZNANIUM.COM"<http://znanium.com/> Электронная Библиотека Диссертаций<https://dvs.rsl.ru/> Научная электронная библиотека (НЭБ)<http://www.elibrary.ru/>

## **Методические указания для обучающихся по освоению дисциплины (модуля)**

Организация и учебно-методическое обеспечение самостоятельной работы студентов(CРC)

Текущая и опережающая СРС, направленная на углубление и закрепление знаний, а также развитие практических умений заключается в:

работе бакалавров с лекционным материалом, поиск и анализ литературы и электронных источников информации по заданной проблеме,

 $\equiv$ написании реферата,

изучении тем, вынесенных на самостоятельную проработку,

подготовке к экзамену.  $\equiv$ 

Творческая проблемно-ориентированная самостоятельная работа (ТСР) направлена на развитие интеллектуальных умений, комплекса универсальных (общекультурных) и профессиональных компетенций, повышение творческого потенциала бакалавров и заключается в:

- поиске, анализе, структурировании и презентации информации,  $\equiv$
- анализе учебно-тематического плана уроков технологии,

исследовательской работе и участии в научных студенческих конференциях, семинарах и олимпиадах по проблеме технологического образования.

Обучающие инвалиды, как и все остальные студенты, могут обучаться по индивидуальному учебному плану в установленные сроки с учетом особенностей образовательных потребностей конкретного обучающегося. Срок получения высшего образования при обучении по индивидуальному плану для инвалидов и лиц с ограниченными возможностями здоровья может быть при необходимости увеличен, но не более чем на полгода. При составлении индивидуального графика обучения могут быть предусмотрены различные варианты проведения занятий: в образовательной организации (в академической группе и индивидуально), на дому с использованием элементов дистанционных образовательных технологий.

**Перечень информационных технологий, используемых при осуществлении образовательного процесса по дисциплине (модулю) (при необходимости)**

Обучающиеся инвалиды и лица с ограниченными возможностями здоровья в каждом индивидуальном случае, будут обеспечены печатными и электронными образовательными ресурсами, в формах, адаптированных к ограничениям их здоровья .

#### **Перечень необходимого программного обеспечения**

Программное обеспечение: комплект лицензионных программ обеспеченности по факту: Word и т.д. (документация находится в отделе эксплуатации сетей центр «Интеренет» КубГУ)

#### **Перечень необходимых информационных справочных систем**

КонсультантПлю[сhttp://www.consultant.ru](http://www.consultant.ru/)

Гарант.ру: информационно-правовой портал [http://www.garant.ru](http://www.garant.ru/)

Министерство образования и науки [http://минобрнауки.рф](http://минобрнауки.рф/)

Университетская информационная система РОССИЯ (УИС Россия) [http://uisrussia.msu.ru](http://uisrussia.msu.ru/)

#### **Материально-техническая база, необходимая для осуществления образовательногопроцесса по дисциплине (модулю)**

В качестве материально-технического обеспечения дисциплины используются плакаты, раздаточный материал, мультимедийные и диапроекторы, наборы слайдов.

Проекционное оборудование (цифровой проектор, экран, ноутбук)

Для проведения занятий используются аудитория с учебной мебелью (столы, стулья), соответствующей количеству студентов.

Методический кабинет позволяет демонстрировать лучшие работы, устраивать методические выставки.

Для учащихся инвалидов и лиц с ограниченными возможностями здоровья в каждом индивидуальном случае будет предоставлена возможность освоения основной образовательной программы в соответствии с индивидуальными потребностями.